2  
\na) 
$$
\begin{bmatrix}\n\text{P} & \text{restart}\n\end{bmatrix}
$$
\n=  $\text{rstart}\n\end{bmatrix}$ \n=  $\text{eq1}:\text{Log}((1+x)/(1-x));$   
\na)  $\text{eq2}:\text{series}(eq1,x)$   
\nb)  $\text{eq2}:\text{series}(eq1,x)$   
\nc)  $\text{eq3}:\text{convert}(eq2, \text{polynomial})$   
\n=  $\text{eq3}:\text{convert}(eq2, \text{polynomial})$   
\n=  $\text{plot}((eq1,eq3), x=-1..1)$   
\n=  $\text{plot}((eq1,eq3), x=-1..1)$   
\n=  $\text{plot}((eq1,eq3), x=-1..1)$   
\n=  $\text{plot}((eq1,eq3), x=-1..1)$   
\n=  $\text{plot}((eq1,eq3), x=-1..1)$   
\n=  $\text{plot}((eq1,eq3), x=-1..1)$   
\n=  $\text{plot}((eq1,eq3), x=-1..1)$   
\n=  $\text{plot}((eq1,eq3), x=-1..1)$   
\n=  $\text{plot}((eq1,eq3), x=-1..1)$   
\n=  $\text{plot}((eq1,eq3), x=-1..1)$   
\n=  $\text{plot}((eq1,eq3), x=-1..1)$   
\n=  $\text{plot}((eq1,eq3), x=-1..1)$   
\n=  $\text{plot}((eq1,eq3), x=-1..1)$   
\n=  $\text{plot}((eq1,eq3), x=-1..1)$   
\n=  $\text{cost}(\frac{1}{2}, \frac{\sin(x)^2}{\sin(x)^2 + \sin(x)^2}$  (2.1.1)  
\n=  $\text{cost}(\frac{1}{2}, \frac{\sin(x)^2}{(x^2 - b^2)^2}$  (2.1.2)  
\n=  $\text{loss}(\ln 5)$ 

$$
\begin{bmatrix}\n\text{assume (a>0)}; \\
\text{int (eq1, x=0..Pi/2)}; \\
\frac{1}{2} & \frac{\pi}{a-(a+b-)}\n\end{bmatrix}
$$
\n(2.1.3)  
\n**(b)**  
\n**(b)**  
\n**(c)**  
\n**(c)**  
\n**(c)**  
\n**(d)**  
\n**(e)**  
\n**(e)**  
\n**(f)**  
\n
$$
\int_{0}^{4} \left(-\frac{1}{3} \frac{1}{\sqrt{x^{3/2}+1}} \left(1/\sqrt{3}-3\right) \left[\text{EllipticF}\left(\sqrt{3}\sqrt{-\frac{2}{1/\sqrt{3}-3}},\right)\right]\right) \left[\text{EllipticF}\left(\sqrt{3}\sqrt{-\frac{2}{1/\sqrt{3}-3}},\right)\right] \left[\text{EllipticF}\left(\sqrt{-\frac{2}{1/\sqrt{3}-3}},\right)\right]\right]
$$
\n(2.2.1)  
\n
$$
\int_{-1}^{1} \frac{1/\sqrt{3}-3}{\sqrt{3}-3} \sqrt{\frac{1/\sqrt{3}-3}{1/\sqrt{3}-3}},
$$
\n(2.2.2)  
\n
$$
\int_{-1}^{1} \frac{1/\sqrt{3}-3}{\sqrt{3}-3} \sqrt{\frac{1/\sqrt{3}-2}{1/\sqrt{3}-3}},
$$
\n(2.2)  
\n
$$
\int_{-1}^{1} \frac{1/\sqrt{3}-3}{\sqrt{3}-3} \sqrt{\frac{1/\sqrt{3}-2\sqrt{x}+1}{1/\sqrt{3}+3}} \sqrt{-\frac{2\sqrt{x}+2}{1/\sqrt{3}-3}} \right) dx
$$
\n
$$
\int_{0}^{2} \frac{1}{\sqrt{3}-3} \left(\text{t}(x) \times \frac{1}{\sqrt{3}+3}\right) \left[\text{tr}(\text{plots})\right];
$$
\n
$$
\int_{0}^{2} \frac{2}{\sqrt{3}-\sqrt{3}-\sqrt{3}} \left[\text{tr}(\text{plots})\right] \left[\text{tr}(\text{first}(1/\text{sqrt}3+1), \text{tan}(\text{sqrt}3-1), \text{tan}(\text{sqrt}(\text{sqrt}3+1), \text{tan}(\text{sqrt}(\text{sqrt}3+1), \text{tan}(\text{sqrt}(\text{sqrt}(\
$$

**(a)**

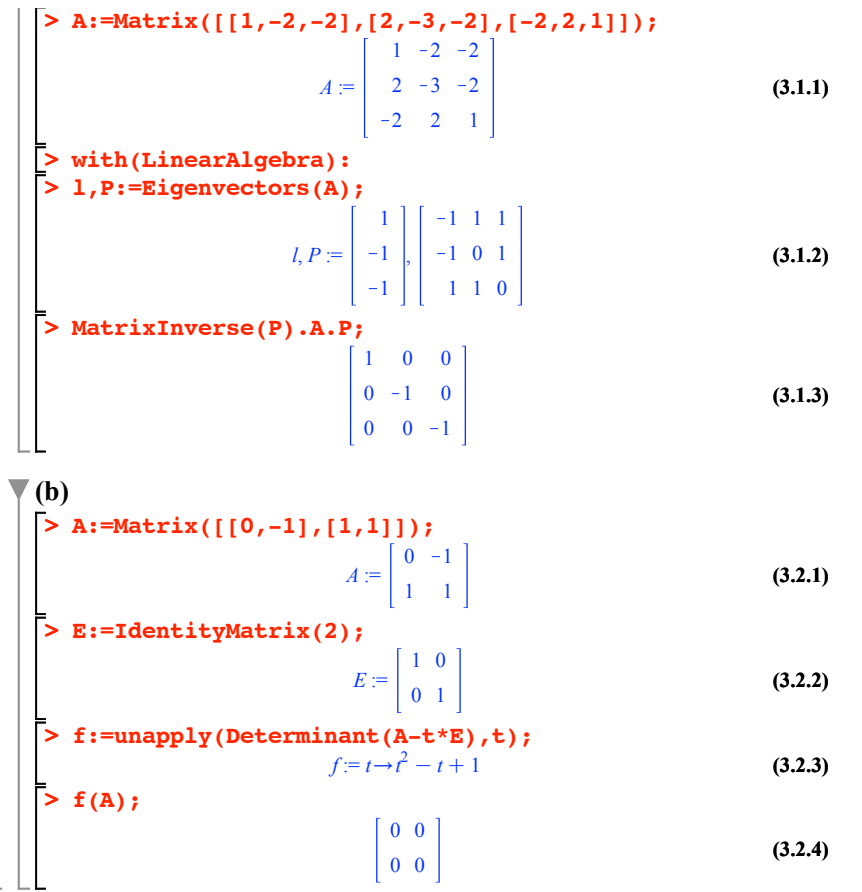

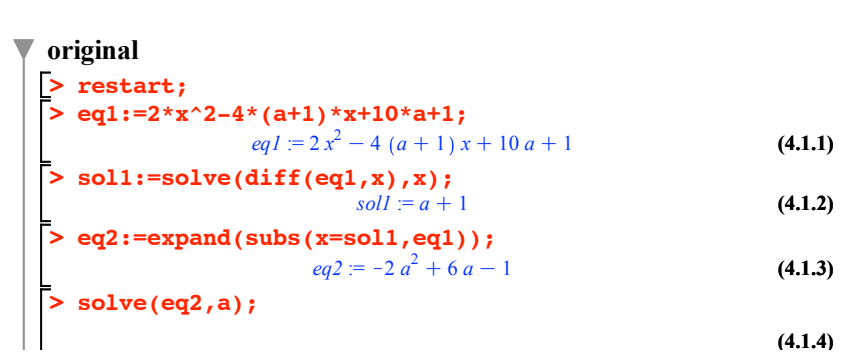

**4**

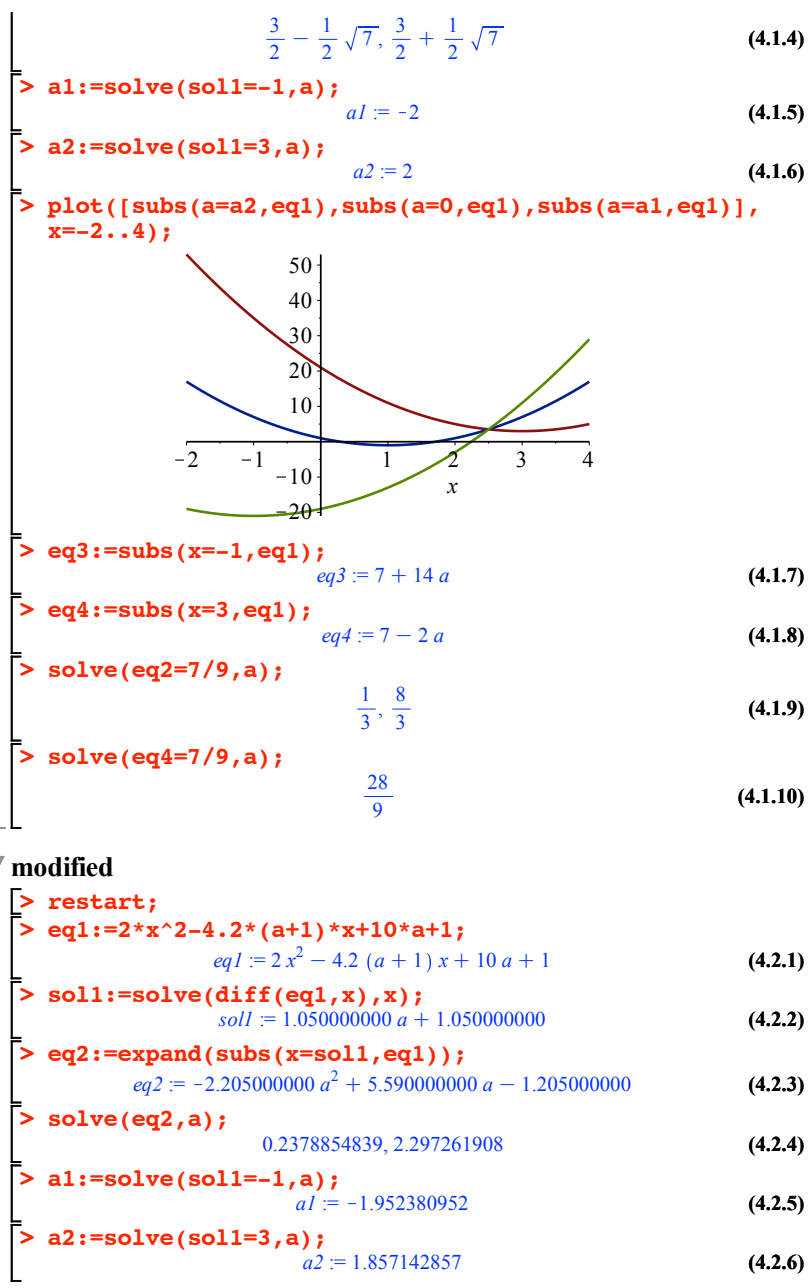

៶

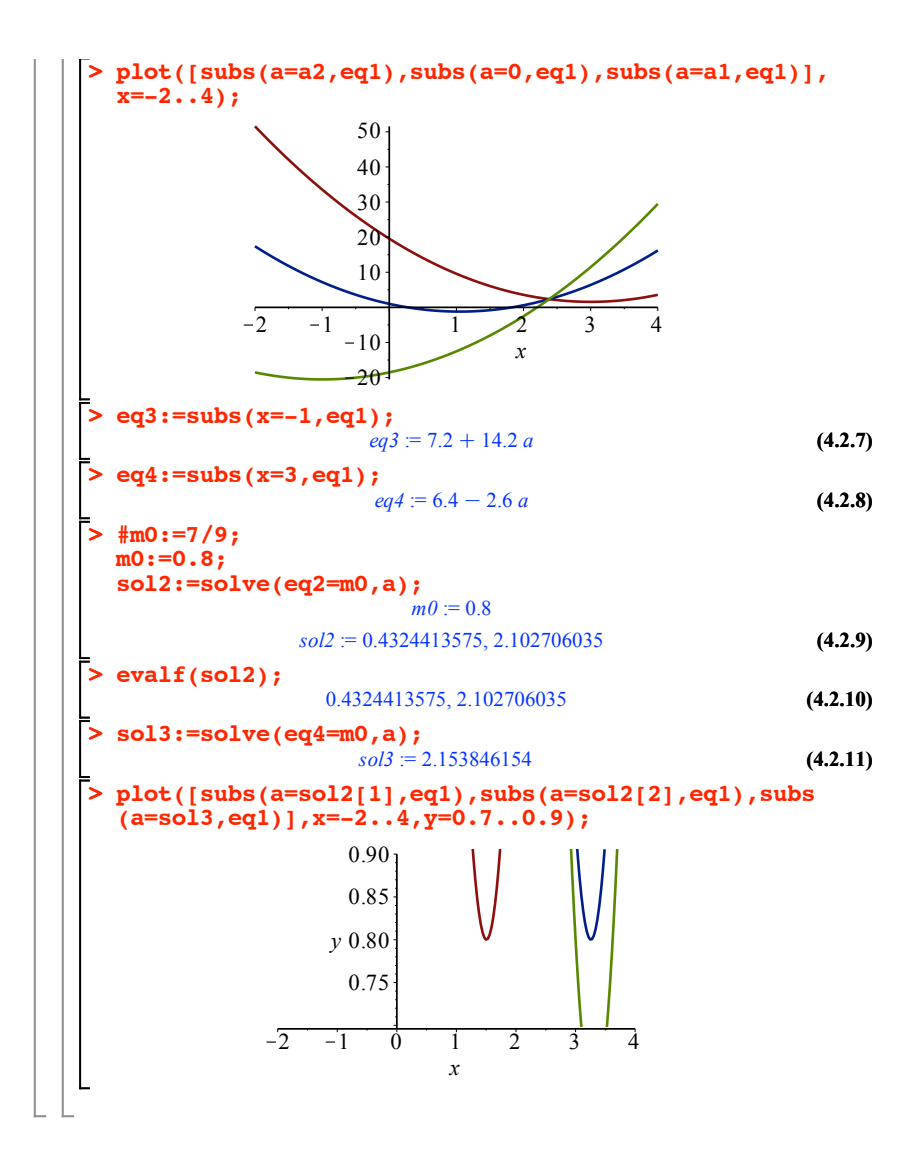